Pedro José Salazar-k idatzia Astelehena, 2005(e)ko iraila(r)en 05-(e)an 15:19etan

There are no translations available.

Conoce esta distribución Live de LINUX que ha tomado auge en los últimos tiempos debido a que no hace falta instalarla. **Introducción Knoppix - Linux 1. ¿Qué es Linux?**

Linux es un **sistema operativo** multiplataforma, *multitarea y multiusuario*, que ofrece todos los servicios de un sistema operativo moderno. Así se puede configurar para un equipo servidor o para un equipo de usuario con entornos gráficos y aplicaciones parecidas a Microsoft Windows.

Lo más importante de Linux es que es un sistema operativo libre. En realidad deberíamos hablar del sistema **GNU/Linux** que es el sistema operativo Linux junto a miles de programas libres.

El término libre se refiere a la disponibilidad del código fuente para poder modificarlo y adaptarlo a cualquier entorno de trabajo. Esto implica que un sistema GNU/Linux sea prácticamente gratuito, a veces se suele cobrar el coste de distribución, con lo cual se puede instalar en todos los equipos que se quiera, sin tener que pagar diferentes licencias para cada equipo por cada uno de los distintos programas que instalemos, como ocurre en la actualidad con los sistemas propietarios (Windows o Mac). Además, **podemos copiarlo** tantas veces como sea necesario y regalar una copia diferente a los amigos, a la familia y a quien lo desee sin estar cometiendo un delito de *piratería*

No solo es que todo esto esté permitido sino que la comunidad de usuarios y algunos distribuidores de Linux ¡lo fomentan!.

El ahorro en costes de software para un usuario típico que ejecute un sistema operativo gráfico, un paquete ofimático y alguna otra aplicación, es superior a los 600  $\Box$ . Para las empresas y la administración supondría el ahorro de miles e incluso millones de euros en licencias de software.

## **2. Breve historia de Linux**

.

Pedro José Salazar-k idatzia Astelehena, 2005(e)ko iraila(r)en 05-(e)an 15:19etan

Antes de adentrarnos en la instalación, hagamos una breve referencia histórica.

En agosto de 1991 un estudiante finlandés, llamado **Linus Torvalds**, anunciaba que estaba creando un nuevo sistema en un foro de discusión sobre sistemas operativos. A ese proyecto se fueron uniendo programadores de todo el mundo para desarrollar lo que hoy conocemos como Linux. Desde entonces miles de programadores contribuyen a su continuo desarrollo creando nuevas funciones para el sistema operativo, nuevos programas para la ofimática, para la programación y para cualquier necesidad que exista. Actualmente Linux también recibe aportaciones de grandes empresas, como

*Novell*

o

#### *IBM*

entre otras muchas, que crean nuevos programas y controladores haciendo de Linux un fenómeno empresarial imparable y que compite con el todo poderoso *Windows* de

*Microsoft*

.

.

*¿Pero que ha hecho a este sistema tan famoso?* Pues sin duda, su carácter gratuito y su alta e stabilidad y funcionalidad

Recientemente los gobiernos de algunos países y de ciertas administraciones locales han decidido apoyar el software libre e incluso han desarrollado sus propias distribuciones de Linux. Cabe destacar en este sentido el proyecto **Linex** de la Comunidad de Extremadura en España, precursor de todos los demás y que ha sido galardonado con numerosos premios internacionales. Iniciativas como estas son las que terminarán haciendo que el software libre sea usado cada vez por mas usuarios.

Seguramente habéis visto al pingüino asociado a Linux, se llama **Tux**, y se ha convertido en la mascota-logotipo que identifica a Linux por donde quiera que pasa.

Pedro José Salazar-k idatzia Astelehena, 2005(e)ko iraila(r)en 05-(e)an 15:19etan

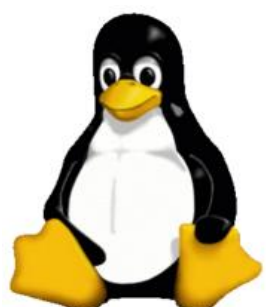

### From yen possible gradition of the religions and concerning control of the main and control of the main of a bureau con-**3. ¿Qué es una distribución Linux?**

Para obtener un sistema **GNU/Linux**, con el sistema operativo y cientos o miles de programas, basta con descargarlo de Internet, pero esto no es posible para muchos usuarios por falta de una conexión rápida o por falta de los conocimientos necesarios. Así, distintas empresas realizan este trabajo por los usuarios creando lo que se conoce como **distribución**

. Estas empresas recopilan el sistema operativo y las aplicaciones en un conjunto de cd $\Box$  s o dvd**es**, junto a un sistema de instalación que facilite el proceso de implantación del sistema en el equipo.

Estas empresas suelen cobrar por esta tarea de recopilación y distribución de los cd $\mathbb{S}$ s, pero con la salvedad que no estamos pagando por las licencias de programas, lo cual permite a los usuarios copiar dichos cd<sup>[</sup>] s y además poder instalar esa distribución en tantos equipos como se necesite sin tener que pagar nada más.

También se puede conseguir una distribución comprando alguna de las revistas sobre Linux que mensualmente encontramos en los kioscos y que la regalan

# **4. Distribuciones en el mercado.**

Existen multitud de distribuciones del sistema operativo Linux en el mercado y hay nuevos lanzamientos semanalmente. Aunque cualquiera de las distribuciones nos pueden servir, cada una de ellas se adapta mejor a determinadas exigencias de usuario.

Veamos una breve descripción de las principales distribuciones en el mercado.

RED HAT. Es la distributecha extendida, apoyada por la empresa estadounidense del mismo nombre.

SuSE Comprada por Novell, es la única distribución que puede competir con Red Hat. Tiene

KNOPPIX Distribución da distribución de distribución de distribución de distribución de distribución de distribución de distribución de distribución de distribución de distribución de distribución de distribución de distri

**DEBIAN** Es la distribución preferida por los especialistas en Linux. Tiene un sistema de gesti

**MANDRAKE** . Distribución de origen francés de muy fácil instalación y manejo. Se podría decir que fue la

LINEX . Distribución creada por la Comunidad de Extremadura en España. Basada en Debian es un proye

En resumen podemos decir que si lo que queremos es:

- Un sistema funcionando rápidamente y sin riesgos, debemos elegir **KNOPPIX**

- Un sistema GNU, con muchas posibilidades para investigar, **Debian**

- Soporte de una empresa para evitar problemas, **Red Hat**

- Una distribución con buenas características globales y un programa de configuración excepcional, **SuSE**.

El resto de distribuciones se basan en alguna de estas. Además, existen multitud de distribuciones especificas, es decir, dedicadas a gestionar algún tipo especial de dispositivo u orientadas a determinados usuarios o servicios.

# **5. ¿Dónde encontrar distribuciones de Linux?**

A continuación os pongo unas direcciones en Internet para que os descarguéis, si tenéis una conexión de banda ancha, alguna distribución:

- *Knoppix*. http://www.knoppix-es.org/?q=knoppix-descarga

- Casi todas las *[distribuciones](http://www.knoppix-es.org/?q=knoppix-descarga)* están en:
- a) LINUXISO b) DISTROWATCH

 **6. KNOPPIX 6.1. Introducción.**

Pedro José Salazar-k idatzia Astelehena, 2005(e)ko iraila(r)en 05-(e)an 15:19etan

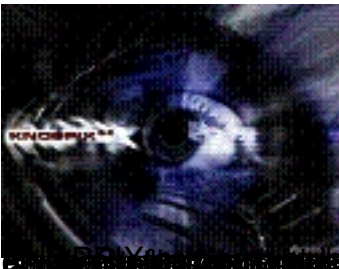

**Biologica kan undugsen ustatis sin in existin a latitud in in voltan a paco in distriptivis militaris helione 6.2. Necesidades de nuestro equipo**

**KNOPPIX** es una distribución que destaca por su reconocimiento de la mayoría del hardware en los equipos. En cuanto a su requisitos para funcionar son bastante moderados.

A continuación está la tabla con las características hardware mínimas y las recomendadas para una ejecución eficiente.

**MÍNIMO**

**RECOMENDADO**

MICROPROCESADOR

PENTIUM II

PENTIUM III

RAM

Pedro José Salazar-k idatzia Astelehena, 2005(e)ko iraila(r)en 05-(e)an 15:19etan

128

256

DISCO DURO

 $|2 \text{ Gb}$ 

 $3$  Gb

CD ROM

 $\sqrt{24x}$ 

 $\sqrt{24x}$ 

TARJETA GRÁFICA

**SVGA** 

**SVGA** 

Pedro José Salazar-k idatzia Astelehena, 2005(e)ko iraila(r)en 05-(e)an 15:19etan

TARJETA SONIDO

Compatible Sound Blaster

Compatible Sound Blaster

RATÓN Y TECLADO

**Estándar** 

**Estándar** 

### TARJETA DE RED/MODEM

- Ethernet compatible Realtek 8139 - NO Winmodem

- Ethernet compatible Realtek 8139 - NO Winmodem

Aún si no cumplimos alguno de estos requisitos probablemente podamos trabajar pero dependemos de que Knoppix encuentre controladores adecuados para los componentes de nuestro equipo.

Si disponemos de componentes de ultimísima generación es posible que Knoppix no pueda aprovechar todas sus características.

## **6.3. Ejecutar KNOPPIX.**

Al encender la máquina debemos insertar el disco de la distribución de **Knoppix** ,o bien, si no disponemos de un cdrom de arranque se podrá utilizar un disquete que haga esa función. En la *BIOS* del

ordenador tiene que estar activado el arranque desde *cdrom* (o disquetera) primero.

Una vez realizado lo anterior, una shell de inicio representada por **boot** (ver imagen) que nos indica que podemos introducir la secuencia de comandos de arranque de Knoppix.

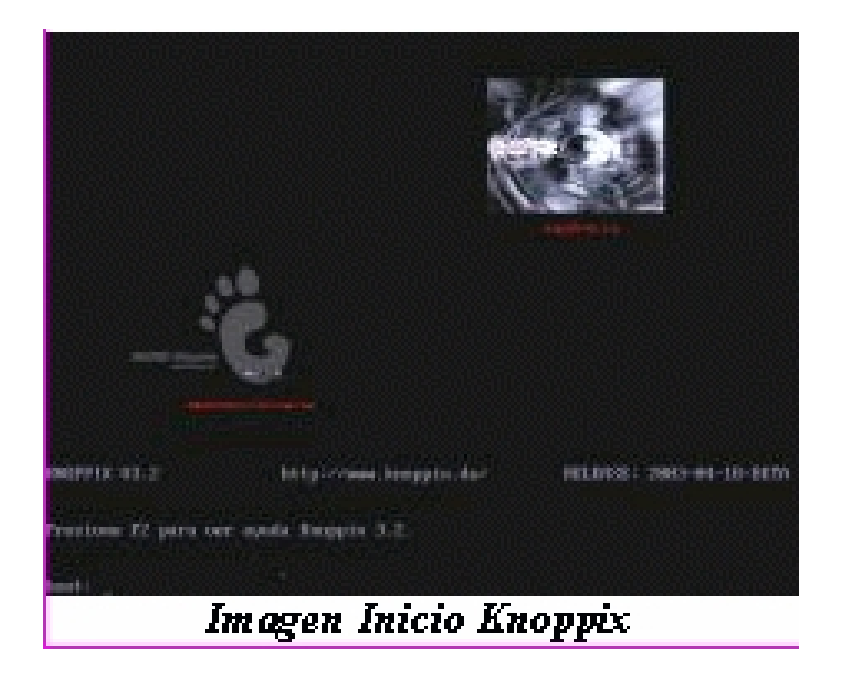

Pedro José Salazar-k idatzia Astelehena, 2005(e)ko iraila(r)en 05-(e)an 15:19etan

En caso de no realizar ningún cambio de los asignados por defecto, y al cabo de unos segundos se arrancará automáticamente KNOPPIX.

Para arrancar rápidamente pulsamos **I** Intro<sup>1</sup>.

La distribución de Knoppix de *Metadistros* o la de Victor Alonso (al que agradezco su esfuerzo desde aquí) está configurada para que funcione en castellano desde el inicio sin tener que poner parámetros de configuración al inicio.

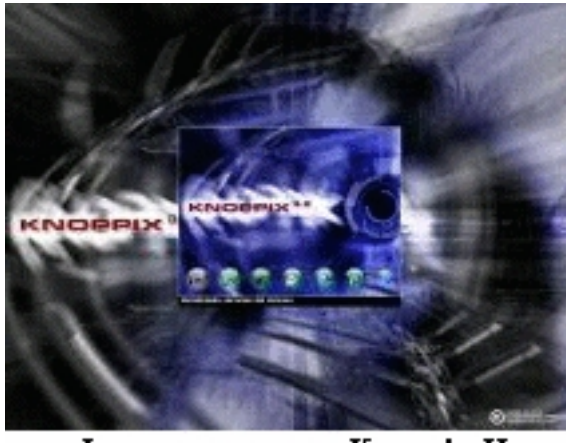

Imagen arranque Knoppix II

Pedro José Salazar-k idatzia Astelehena, 2005(e)ko iraila(r)en 05-(e)an 15:19etan

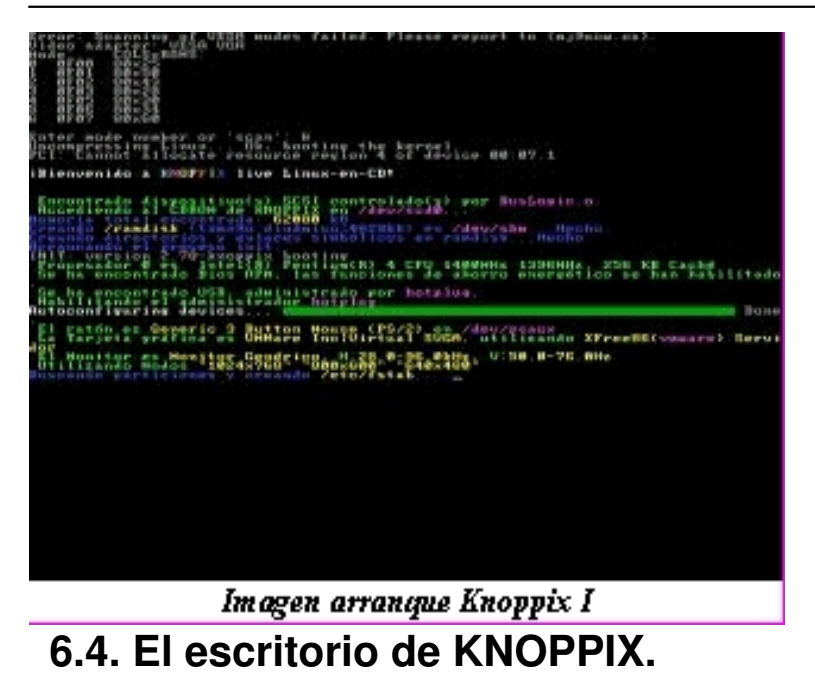

Por defecto KNOPPIX utiliza el escritorio **KDE** (ver imagen).

Pedro José Salazar-k idatzia

Astelehena, 2005(e)ko iraila(r)en 05-(e)an 15:19etan

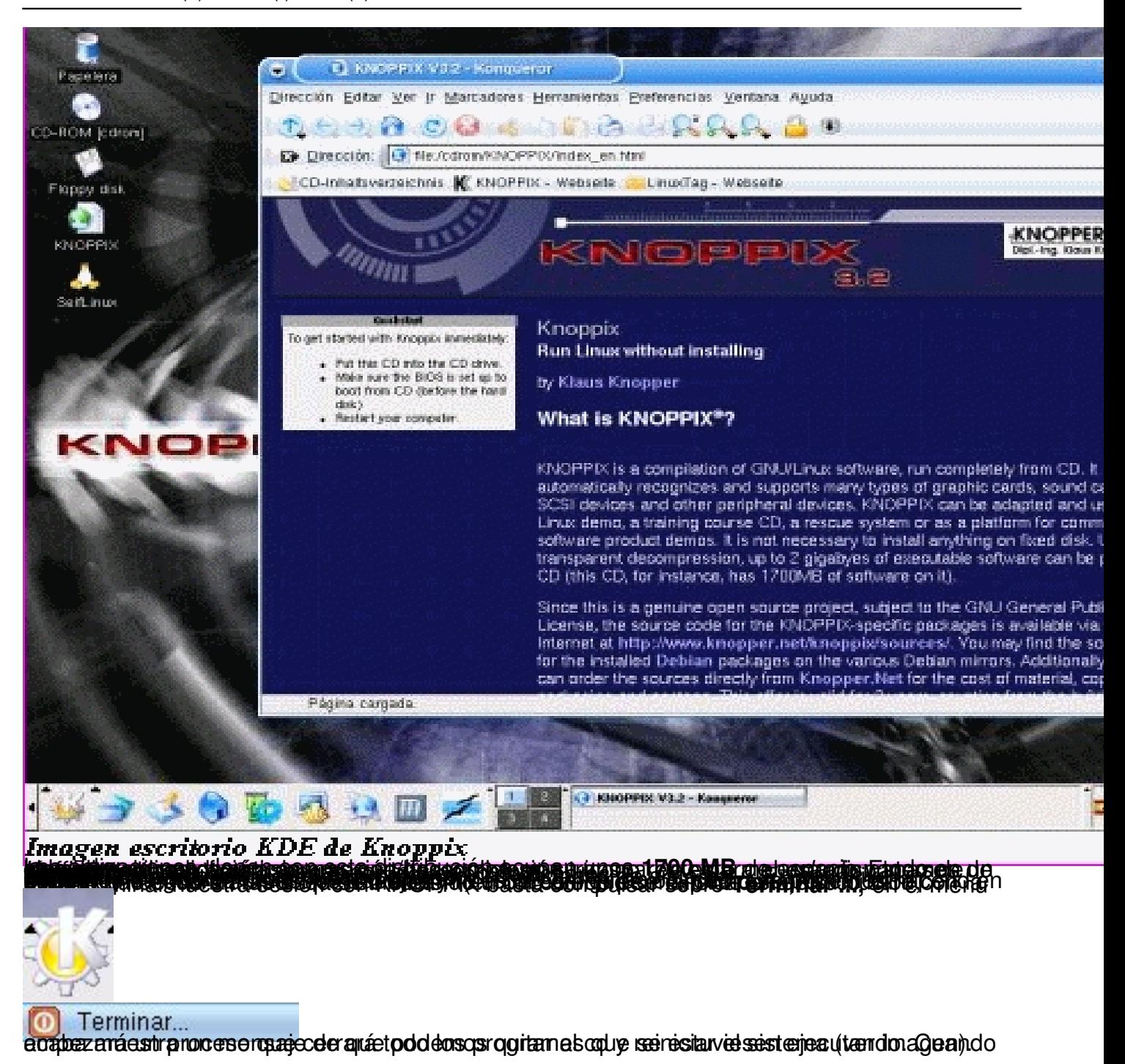

I

Pedro José Salazar-k idatzia Astelehena, 2005(e)ko iraila(r)en 05-(e)an 15:19etan

*ijecutando* /etc/init.d/xsession start: Arrancando una sesión X-Window para el usuario knoppix. Por favor, permanezca a la espera unos segundos mientras se lleva a cabo la configuración óptima. Una vez que finalice esta sesión, el sistema se apagará automáticamente. Arrancando X11... Sesión X-Window finalizada sin errores. Apagando. INIT: Sending processes the KILL signal Enviada a todos los procesos la señal TERM................................... Enviada a todos los procesos la señal KILL......... Desactivando los dispositivos de red eth8 Desmontando los sistemas de ficheros. ush umounted dev/shm umounted could not umount /KNOPPIX - trying /dev/cloop instead /dev/root umounted KNOPPIX apagada. Please remove CD, close cdrom drive and hit return. Imagen terminar Knoppix